### Contents

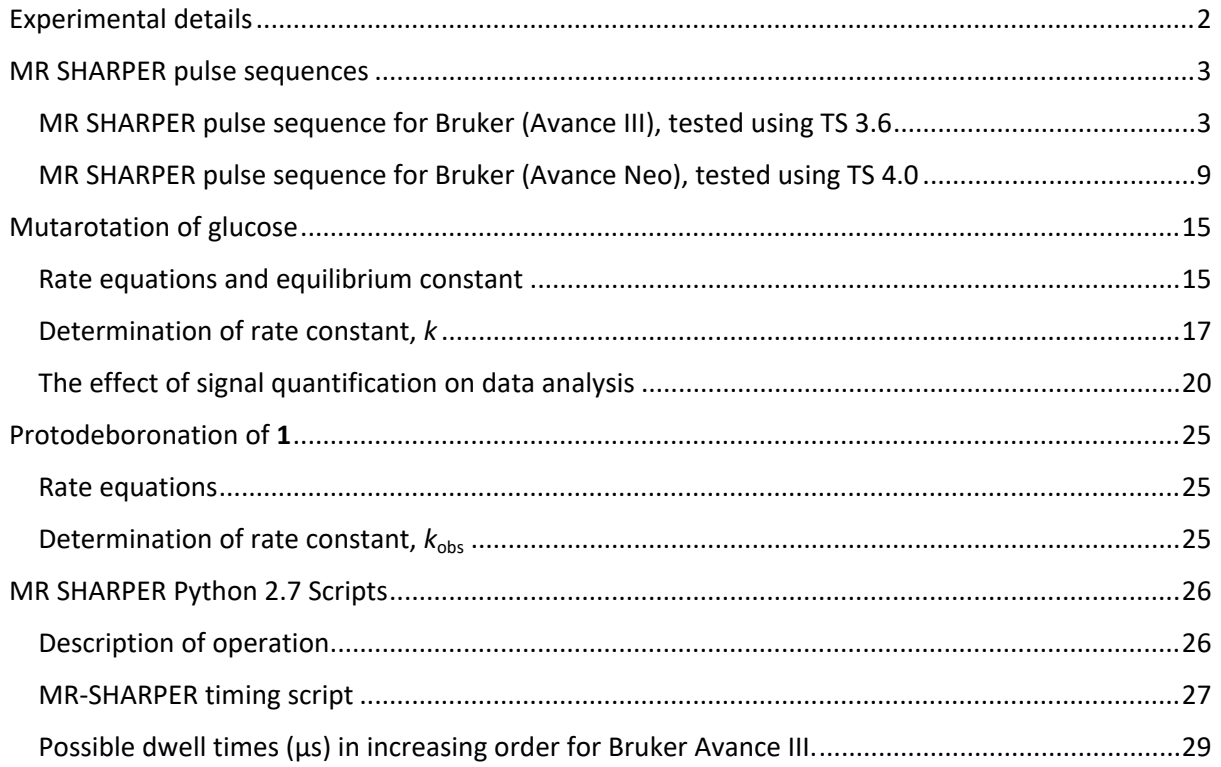

## <span id="page-1-0"></span>Experimental details

The mutarotation of glucose was measured for 24.8mg 99%  $\alpha$ -D(+)-glucose (Acros Organics) in 0.6 ml D2O at 27°C. The interleaved sel-SHARPER and MR-sel-SHARPER spectra used a Δ value of 0.011 ms (134 points), with a total of 122 data chunks collected, yielding a 5.199 s FID with a 15.7511 ppm spectral width. This was calculated to be the optimal experimentally available Δ value by the scripts provided in the Supporting information. Spectra were zero-filled to 64k data-points, apodised by a 0.2 Hz exponential function and baseline corrected (polynomial order 5) before measurement of integrals. For the <sup>1</sup>H 1D spectrum it was necessary to fit the anomeric protons and water signal to produce accurate integrals (MNova 14.0.0 Line Fitting tool using a generalised Lorentzian line shape). The protodeboronation of **1** was measured for 4.9 mg of 2,6-difluoro-4-methoxyphenylboronic acid, **1** (provided by Lloyd-Jones research group, University of Edinburgh) in 0.7 ml 1:1 water:1,4-dioxane solvent with a final concentration of 0.2 M potassium hydroxide at 27 °C. The protodeboronation reaction was measured approximately every 67 seconds alternating MR-SHARPER and 1D <sup>19</sup>F spectra. The largest contribution to the dead time at the start of the reaction was the time required to transport the sample from the lab where the reaction was started, to the NMR spectrometer, whilst following The University of Edinburgh COVID one-way system. The MR-SHARPER experiments used a Δ value of 11.36 ms (298 points), 34.8295 ppm spectral width, with a total of 176 data chunks collected, yielding a 4 s FID. This was calculated to be the optimal experimentally available Δ value between 7.5 ms and 12.5 ms that would yield a spectral width between 10ppm and 100ppm. The <sup>19</sup>F pulse-acquire and MR-sel-SHARPER spectra were zero-filled to 128k data-points, apodisation with a 0.3 Hz exponential was used and all were spectra baseline corrected (polynomial order 3) before measurement of integrals.

# <span id="page-2-0"></span>MR SHARPER pulse sequences

<span id="page-2-1"></span>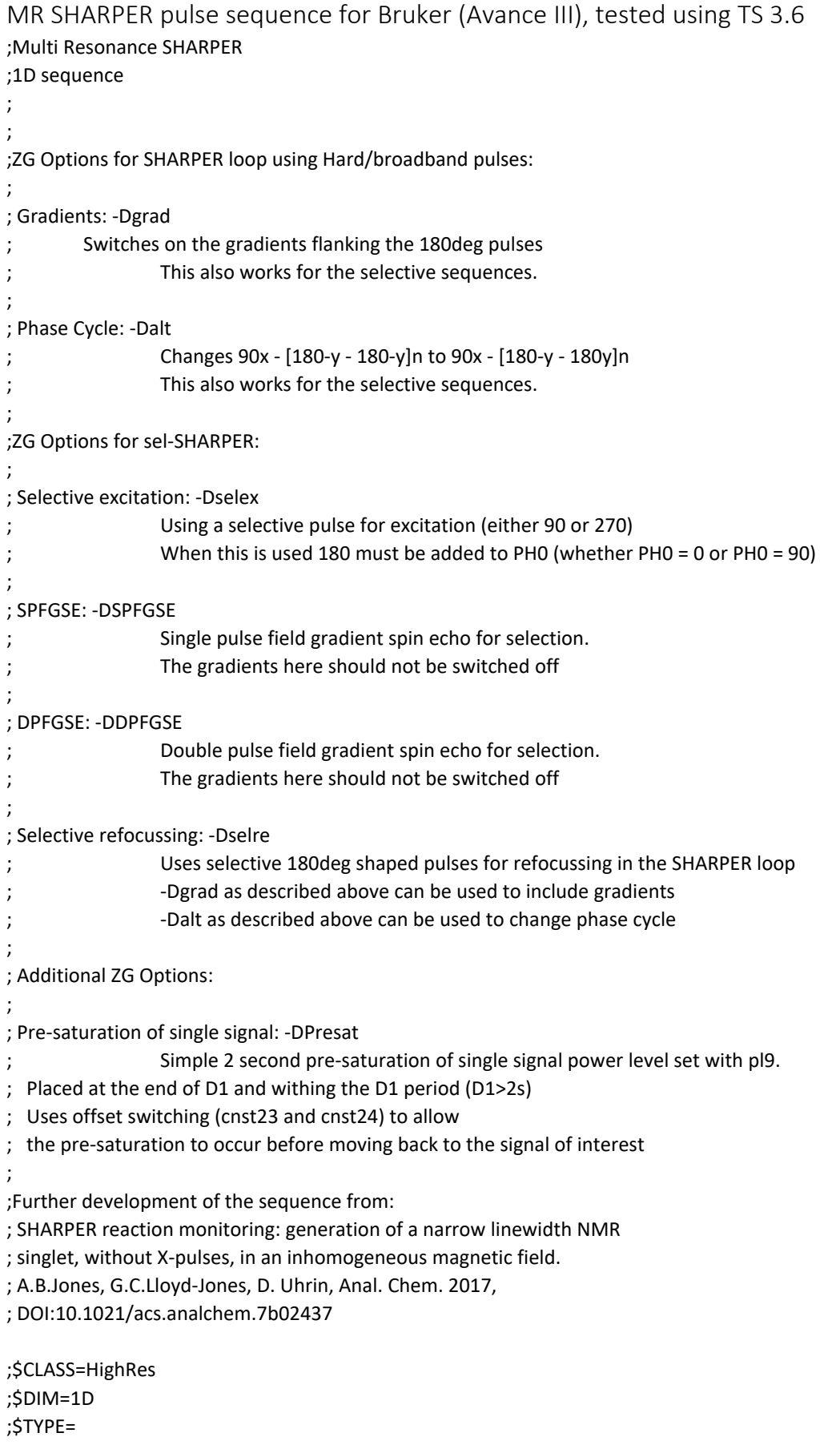

```
;$SUBTYPE=
;$COMMENT=
#include <Avance.incl>
#include <Grad.incl>
#include <Delay.incl>
#include <De.incl>
"p2=p1*2"
"p29=300u"
"d9=2"
"d11=30m"
"d12=20u"
"d62=dw*l2"
;"d62=aq/(l0*2+0.5)"
"d63=d62/2"
#ifdef presat
"DELTA=d1-d11-d9-d12*4"
#else
"DELTA=d1-d11"
#endif
"l0=(aq/d62-0.5)/2"
"l31=l0+4"
"acqt0=-p1*2/PI"
dwellmode explicit
1 ze
2 d11
        4u BLKGRAD
        DELTA
#ifdef presat
  d12 fq=cnst23(bf):f1 ;water offset in Hz
  d12 pl9:f1
  d9 cw:f1 ph29
  4u do:f1
  d12 pl1:f1
  d12 fq=cnst24(bf):f1 ; final offset in Hz
#endif
        50u UNBLKGRAD
#ifdef selex
        d12 pl0:f1
         (p11:sp1 ph1):f1
#else
        d12 pl1:f1
```
(p1 ph1):f1 #ifdef SPFGSE p28:gp1 d16 pl0:f1 (p14:sp4 ph4):f1 p28:gp1 d16 #endif #ifdef DPFGSE p28:gp1 d16 pl0:f1 (p14:sp4 ph4):f1 p28:gp1 d16 p28:gp2 d16 pl0:f1 (p14:sp4 ph4):f1 p28:gp2 d16 #endif #endif ACQ\_START(ph30,ph31) 0.1u REC\_UNBLK 0.05u DWL\_CLK\_ON d63 0.05u DWL\_CLK\_OFF 0.1u REC\_BLK # ifdef selre #ifdef grad 4 p29:gp0 d16 pl0:f1 #else 4 d12 pl0:f1 #endif (p12:sp2 ph2):f1 #ifdef grad p29:gp0 d16 #else d12 #endif #else #ifdef grad 4 p29:gp0 d16 pl1:f1 #else 4 d12 pl1:f1 #endif (p2 ph2):f1

#ifdef grad p29:gp0 d16 #else d12 #endif #endif 0.1u REC\_UNBLK 0.05u DWL\_CLK\_ON d62 0.05u DWL\_CLK\_OFF 0.1u REC\_BLK # ifdef selre #ifdef grad p29:gp0\*-1 d16 pl0:f1 #else d12 pl0:f1 #endif (p12:sp2 ph3):f1 #ifdef grad p29:gp0\*-1 d16 #else d12 #endif #else #ifdef grad p29:gp0\*-1 d16 pl1:f1 #else d12 pl1:f1 #endif (p2 ph3):f1 #ifdef grad p29:gp0\*-1 d16 #else d12 #endif #endif 0.1u REC\_UNBLK 0.05u DWL\_CLK\_ON d62 0.05u DWL\_CLK\_OFF 0.1u REC\_BLK lo to 4 times l31

```
d63
        rcyc=2
        30m mc #0 to 2 F0(zd)
exit
#ifdef alt
ph1=0
ph2=1
ph3=3
ph4=1
ph29=0
ph30=(360) 0
ph31=0
#else
ph1=0
ph2=1
ph3=1
ph4=1
ph29=0
ph30=(360) 0
ph31=0
#endif
;pl1 : f1 channel - power level for pulse (default)
;p1 : f1 channel - 90 degree high power pulse
;p2 : f1 channel - 180 degree high power pulse
;p11 : f1 channel - selective excitation shaped pulse (90 or 270 degree)
;p12 : f1 channel - SHARPER loop: selective refocussing shaped pulse (180 degree)
;p14 : f1 channel - SPFGSE or DPFGSE: selective refocussing shaped pulse (180 degree)
;pl9 : f1 channel - power level for presaturation
;p29: gradient pulse 0 [300 usec]
;p28: gradient pulses 1 and 2 [300-1000us]
;d1 : relaxation delay [1-5 * T1]
;d11: delay for disk I/O [30ms]
;d9: length of presaturation [2s]
;d16: delay for homospoil/gradient recovery
;d62: length of block between decoupling pulses : approx = aq/l0 [< 20-25ms]
;d63: = d62/2, length of initial half chunk
;sp1 : shaped pulse for selective excitation [Gauss270 or EBURP2]
;sp2 : shaped pulse for selective refocussing [Gauss180, ReBURP, RSNOB, …]
;sp4 : shaped pulse for selective refocussing [Gauss180, ReBURP, RSNOB, …]
;cnst23: water (presat) offset [Hz]
;cnst24: chosen offset [Hz]
```
;zgoptns: Gradients: -Dgrad, Phase Cycle: -Dalt, Selective excitation: -Dselex, -DSPFGSE or -DDPFGSE, Selective refocussing: -Dselre, Presaturation: -Dpresat

;l0 : number of blocks during acquisition time adjust to get d62 as required ;l2 : number of points in full chunk from 2 \* 1/2 chunk from python scripts

;ns: 1 ;ds: 0 (4)

;for z-only gradients: ;gpz0: 1% ;gpz1: 11-30% smaller than gpz2 ;gpz2: 11-31% larger than gpz1

;use gradient files: ;gpnam0: SMSQ10.100 or SINE.100 ;gpnam1: SMSQ10.100 or SINE.100 ;gpnam2: SMSQ10.100 or SINE.100 <span id="page-8-0"></span>MR SHARPER pulse sequence for Bruker (Avance Neo), tested using TS 4.0

;Multi Resonance SHARPER ;1D sequence ; ; ;ZG Options for SHARPER loop using Hard/broadband pulses: ; ; Gradients: -Dgrad ; Switches on the gradients flanking the 180deg pulses This also works for the selective sequences. ; ; Phase Cycle: -Dalt ; Changes 90x - [180-y - 180-y]n to 90x - [180-y - 180y]n ; This also works for the selective sequences. ; ;ZG Options for sel-SHARPER: ; ; Selective excitation: -Dselex ; Using a selective pulse for excitation (either 90 or 270) ; When this is used 180 must be added to PH0 (whether PH0 = 0 or PH0 = 90) ; ; SPFGSE: -DSPFGSE Single pulse field gradient spin echo for selection. ; The gradients here cannot be switched off ; ; DPFGSE: -DDPFGSE ; Double pulse field gradient spin echo for selection. ; The gradients here cannot be switched off ; ; Selective refocussing: -Dselre ; Uses selective 180deg shaped pulses for refocussing in the SHARPER loop ; -Dgrad as described above can be used to include gradients ; -Dalt as described above can be used to change phase cycle ; ; ; Additional ZG Options: ; ; Presaturation of single signal: -DPresat Simple 2 second presaturation of single signal power level set with pl9. ; Placed at the end of D1 and withing the D1 period (D1>2s) ; Uses offset switching (cnst23 and cnst24) to allow ; the presaturation to occur before moving back to the signal of interest ; ; Development of the sequence from: ; SHARPER reaction monitoring: generation of a narrow linewidth NMR ; singlet, without X-pulses, in an inhomogeneous magnetic field. ; A.B.Jones, G.C.Lloyd-Jones, D. Uhrin, Anal. Chem. 2017, ; DOI:10.1021/acs.analchem.7b02437 ;\$CLASS=HighRes ;\$DIM=1D

;\$TYPE= ;\$SUBTYPE= ;\$COMMENT= #include <Avance.incl> #include <Grad.incl> #include <Delay.incl> #include <De.incl> "p2=p1\*2" "p29=300u" "d9=2" "d11=30m" "d12=20u" "d62=dw\*l2" ;"d62=aq/(l0\*2+0.5)" "d63=d62/2" #ifdef presat "DELTA=d1-d11-d9-d12\*4" #else "DELTA=d1-d11" #endif "l0=(aq/d62-0.5)/2" "l31=l0+4" "acqt0=-p1\*2/PI" dwellmode explicit 1 ze 2 d11 4u BLKGRAD DELTA #ifdef presat d12 fq=cnst23(bf):f1 ;water offset in Hz d12 pl9:f1 d9 cw:f1 ph29 4u do:f1 d12 pl1:f1 d12 fq=cnst24(bf):f1 ; real offset in Hz #endif 50u UNBLKGRAD #ifdef selex d12 pl0:f1 (p11:sp1 ph1):f1 #else d12 pl1:f1 (p1 ph1):f1

#ifdef SPFGSE p28:gp1 d16 pl0:f1 (p14:sp4 ph4):f1 p28:gp1 d16 #endif #ifdef DPFGSE p28:gp1 d16 pl0:f1 (p14:sp4 ph4):f1 p28:gp1 d16 p28:gp2 d16 pl0:f1 (p14:sp4 ph4):f1 p28:gp2 d16 #endif #endif ACQ\_START(ph30,ph31) 0.1u REC\_UNBLK 0.05u START\_NEXT\_SCAN d63 0.05u DWELL\_HOLD 0.1u REC\_BLK # ifdef selre #ifdef grad 4 p29:gp0 d16 pl0:f1 #else 4 d12 pl0:f1 #endif (p12:sp2 ph2):f1 #ifdef grad p29:gp0 d16 #else d12 #endif #else #ifdef grad 4 p29:gp0 d16 pl1:f1 #else 4 d12 pl1:f1 #endif (p2 ph2):f1 #ifdef grad p29:gp0

d16 #else d12 #endif #endif 0.1u REC\_UNBLK 0.05u DWELL\_RELEASE d62 0.05u DWELL\_HOLD 0.1u REC\_BLK # ifdef selre #ifdef grad p29:gp0\*-1 d16 pl0:f1 #else d12 pl0:f1 #endif (p12:sp2 ph3):f1 #ifdef grad p29:gp0\*-1 d16 #else d12 #endif #else #ifdef grad p29:gp0\*-1 d16 pl1:f1 #else d12 pl1:f1 #endif (p2 ph3):f1 #ifdef grad p29:gp0\*-1 d16 #else d12 #endif #endif 0.1u REC\_UNBLK 0.05u DWELL\_RELEASE d62 0.05u DWELL\_HOLD 0.1u REC\_BLK

lo to 4 times l31 d63 0.05u DWELL\_RELEASE

rcyc=2 30m mc #0 to 2 F0(zd) 4u BLKGRAD exit #ifdef alt ph1=0 ph2=1 ph3=3 ph4=1 ph29=0 ph30=(360) 0 ph31=0 #else ph1=0 ph2=1 ph3=1 ph4=1 ph29=0 ph30=(360) 0 ph31=0 #endif ;pl1 : f1 channel - power level for pulse (default) ;p1 : f1 channel - 90 degree high power pulse ;p2 : f1 channel - 180 degree high power pulse ;p11 : f1 channel - selective excitation shaped pulse (90 or 270 degree) ;p12 : f1 channel - SHARPER loop: selective refocussing shaped pulse (180 degree) ;p14 : f1 channel - SPFGSE or DPFGSE: selective refocussing shaped pulse (180 degree) ;pl9 : f1 channel - power level for presaturation [~55-65dB for water] ;p29: gradient pulse 0 [300 usec] ;p28: gradient pulses 1 and 2 [300-1000 usec] ;d1 : relaxation delay [1-5 \* T1] ;d11: delay for disk I/O [30 msec] ;d9: length of presaturation [2 s] ;d16: delay for homospoil/gradient recovery ;d62: length of block between decoupling pulses : = aq/l0 [< 20-25msec] ;d63: = d62/2, length of initial half chunk ;sp1 : shaped pulse for selective excitation [Gauss270 or EBURP2] ;sp2 : shaped pulse for selective refocussing [Gauss180, ReBURP, RSNOB etc] ;sp4 : shaped pulse for selective refocussing [Gauss180, ReBURP, RSNOB etc] ;cnst23: water (presat) offset [Hz] ;cnst24: chosen offset [Hz]

;zgoptns: Gradients: -Dgrad, Phase Cycle: -Dalt, Selective excitation: -Dselex, -DSPFGSE or -DDPFGSE, Selective refocussing: -Dselre, Presaturation: -Dpresat

;l0 : number of blocks during acquisition time adjust to get d62 as required ;l2 : number of points in full chunk from 2 \* 1/2 chunk from python scripts

;ns: 1 ;ds: 0 (4)

;for z-only gradients: ;gpz0: 1% ;gpz1: 11-30% smaller than gpz2 ;gpz2: 11-31% larger than gpz1

;use gradient files: ;gpnam0: SMSQ10.100 or SINE.100 ;gpnam1: SMSQ10.100 or SINE.100 ;gpnam2: SMSQ10.100 or SINE.100

### <span id="page-14-0"></span>Mutarotation of glucose

<span id="page-14-1"></span>Rate equations and equilibrium constant

The mutarotation of glucose is a reversible, pseudo-first-order process given by references 14 and 15.

> $\alpha$ :  $k_f$  ⇌  $k_r$  $\beta_-$

Where α and β indicate α-D-glucose and β-D-glucose respectively,  $k_f$  is the forward rate constant and *k*<sup>r</sup> the reverse rate constant.

$$
-\frac{d[\alpha]_t}{dt} = \frac{d[\beta]_t}{dt} = k_f[\alpha]_t - k_r[\beta]_t
$$

[2]

[3]

[4]

[1]

Where  $[\alpha]_t$  is the concentration of α-D-glucose at time, *t* and  $[\beta]_t$  is the concentration of β- D-glucose at time *t*.

Therefore at equilibrium (when the rate of change of concentration is 0):

$$
k_f[\alpha]_{eq} = k_r[\beta]_{eq}
$$

Giving the equilibrium constant, K:

$$
K = \frac{k_f}{k_r} = \frac{[\beta]_{eq}}{[\alpha]_{eq}}
$$

The equilibrium constant *K* was determined from six integrals measured after 400 min, Table 1 (main paper) for each pulse sequence tested.

The reaction rate, *k*:

$$
k = k_f + k_r
$$

Requires three assumptions for determination from  $[\alpha]_t$  or  $[\beta]_t$  as a function of time:

- 1.  $[G] = [\alpha]_t + [\beta]_t$ , the total concentration of glucose [G] is the sum of the α and β concentrations at time *t*.
- 2.  $[\alpha]_0 = [G]$  and  $[\beta]_0 = 0$ , the concentration of α-D-glucose at time 0 is the same as the total concentration of glucose, while the concentration of β-D-glucose is 0.
- $\alpha$ <sub>3.</sub>  $[\alpha]_{\infty} = [\alpha]_{eq}$  and  $[\beta]_{\infty} = [\beta]_{eq}$ , as time tends to infinity the concentration of α and β glucose reach their equilibrium concentrations.

Determination of *k* from  $[\alpha]_t$  as a function of time starts from:

<span id="page-14-2"></span>[5]

$$
-\frac{d[\alpha]_t}{dt} = k_f[\alpha]_t - k_r[\beta]_t
$$

Using [\[5\]](#page-14-2) and assumption 1:

$$
\frac{d[\alpha]_t}{dt} = (-k)[\alpha]_t + k_r[G]
$$

$$
[7]
$$

Which has the general solution,

$$
[\alpha]_t = \frac{k_r[G]}{k} + Ce^{-kt}
$$

Where *C* is a constant.

Using assumption 2 when  $t = 0$ :

$$
C = \frac{k_r[G]}{k} - [G]
$$

Using assumption 3 when  $t \rightarrow \infty$ :

$$
[\alpha]_{eq} = \frac{k_r[G]}{+k}
$$

Therefore,

$$
[\alpha]_t = [\alpha]_{eq} + ([\alpha]_{eq} - [G])e^{-kt}
$$

[11]

[6]

[8]

[9]

 $[10]$ 

Which can be rearranged to extract *k* as the gradient by linear regression, from a plot of  $f([\alpha]_t)$ against time:

$$
\ln\left(\left[\alpha\right]_t - \left[\alpha\right]_{eq}\right) = \ln\left(\left[\alpha\right]_{eq} - \left[G\right]\right) - kt
$$

<span id="page-15-0"></span>[12]

The same process for determination of *k* from  $[\beta]_t$  starts from:

$$
\frac{d[\beta]_t}{dt} = k_f[\alpha]_t - k_r[\beta]_t
$$

Resulting in the solution:

$$
[\beta]_t = [\beta]_{eq} - [\beta]_{eq} e^{-kt}
$$

[14]

[13]

Which can be rearranged to extract *k* as the gradient by linear regression, from a plot of  $f([\beta]_t)$ against time:

$$
\ln\left(1 - [\beta]_t / [\beta]_{eq}\right) = -kt
$$

<span id="page-16-1"></span>[15]

The forward  $(k_f)$  and reverse  $(k_f)$  rate constants can be determined using the equilibrium constant *K* and the rate constant *k*:  $k_r = k/(1 + K)$  and  $k_f = k/(1 + K^{-1})$ .

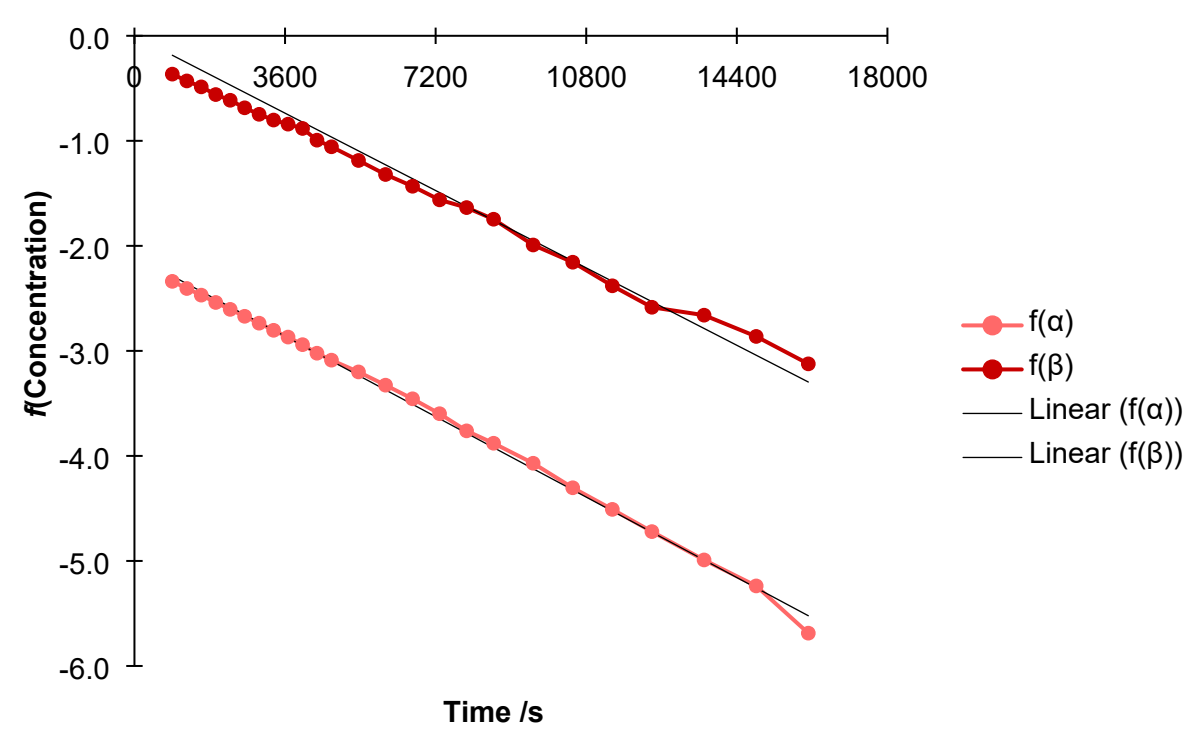

<span id="page-16-0"></span>Determination of rate constant, *k*

**Figure S1** Analysis of concentrations determined from anomeric protons in 1D <sup>1</sup>H spectra. The rate constant, *k*, given by the gradient of the linear regressions as determined using equation [\[12\]](#page-15-0) for α-D-glucose and [\[15\]](#page-16-1) for β-D-glucose. Data measured after 17000 s was not used to determine *k* due to the concentrations approaching the equilibrium values.

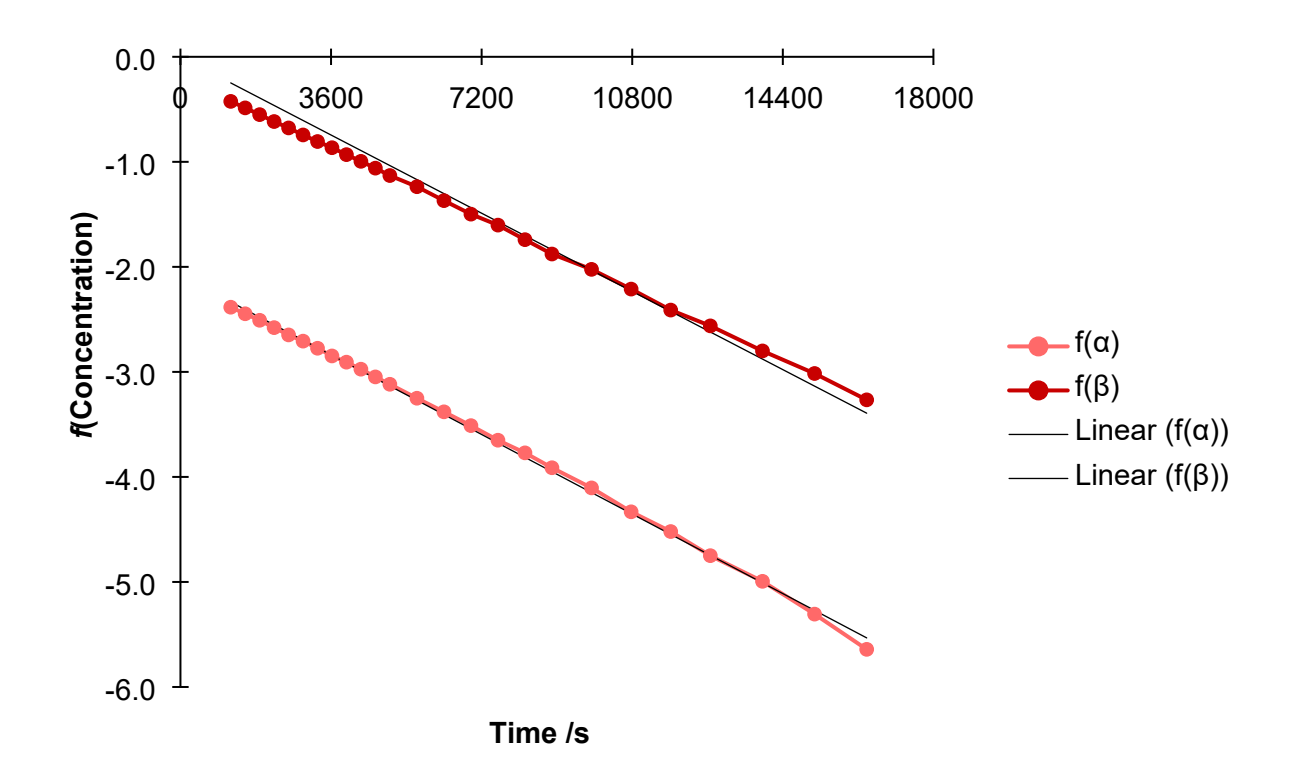

**Figure S2** Analysis of concentrations determined from anomeric protons in 1D SPFGSE spectra (doubly selective 50 ms Gaussian 180° pulse used). The rate constant, *k*, given by the gradient of the linear regressions as determined using equation [\[12\]](#page-15-0) for α-D-glucose and [\[15\]](#page-16-1) for β-D-glucose. Data measured after 17000s was not used to determine *k* due to the concentrations approaching the equilibrium values.

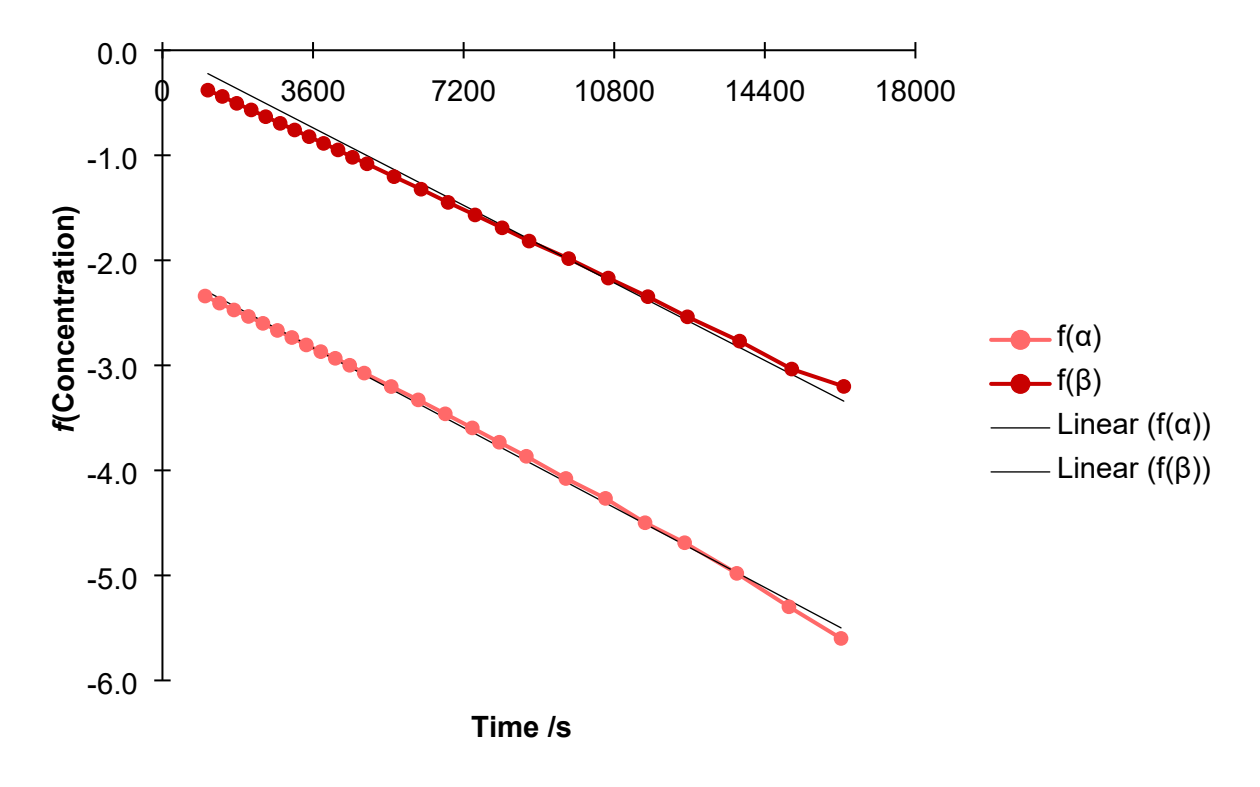

**Figure S3** Analysis of concentrations determined from anomeric protons in 1D sel-SHARPER spectra. The rate constant, *k*, given by the gradient of the linear regressions as determined using equation [\[12\]](#page-15-0) for α-D-glucose and [\[15\]](#page-16-1) for β-D-glucose. Data measured after 17000s was not used to determine *k* due to the concentrations approaching the equilibrium values.

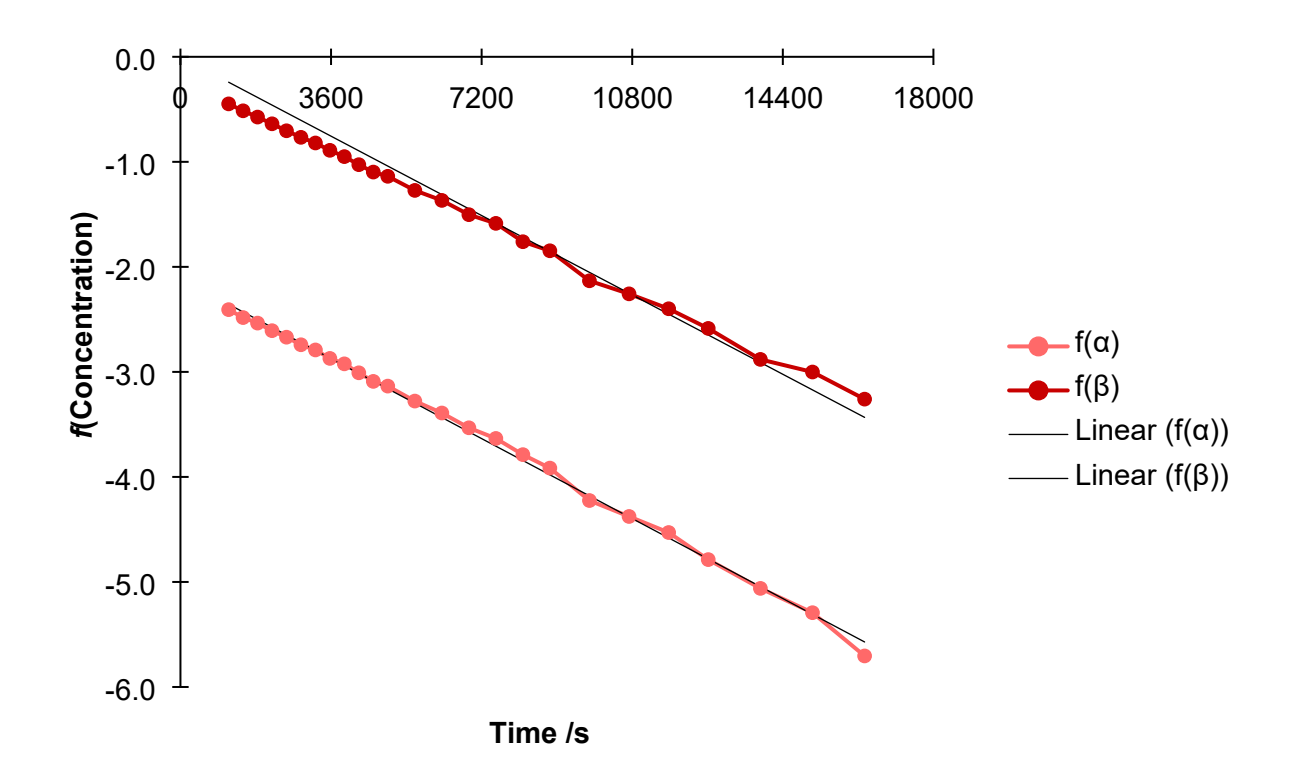

**Figure S4** Analysis of concentrations determined from anomeric protons in 1D MR-sel-SHARPER spectra, where integrals were taken only for the "main peak" as described in Figure S 8. The rate constant, *k*, given by the gradient of the linear regressions as determined using equation [\[12\]](#page-15-0) for α-D-glucose and [\[15\]](#page-16-1) for β-D-glucose. Data measured after 17000s was not used to determine *k* due to the concentrations approaching the equilibrium values.

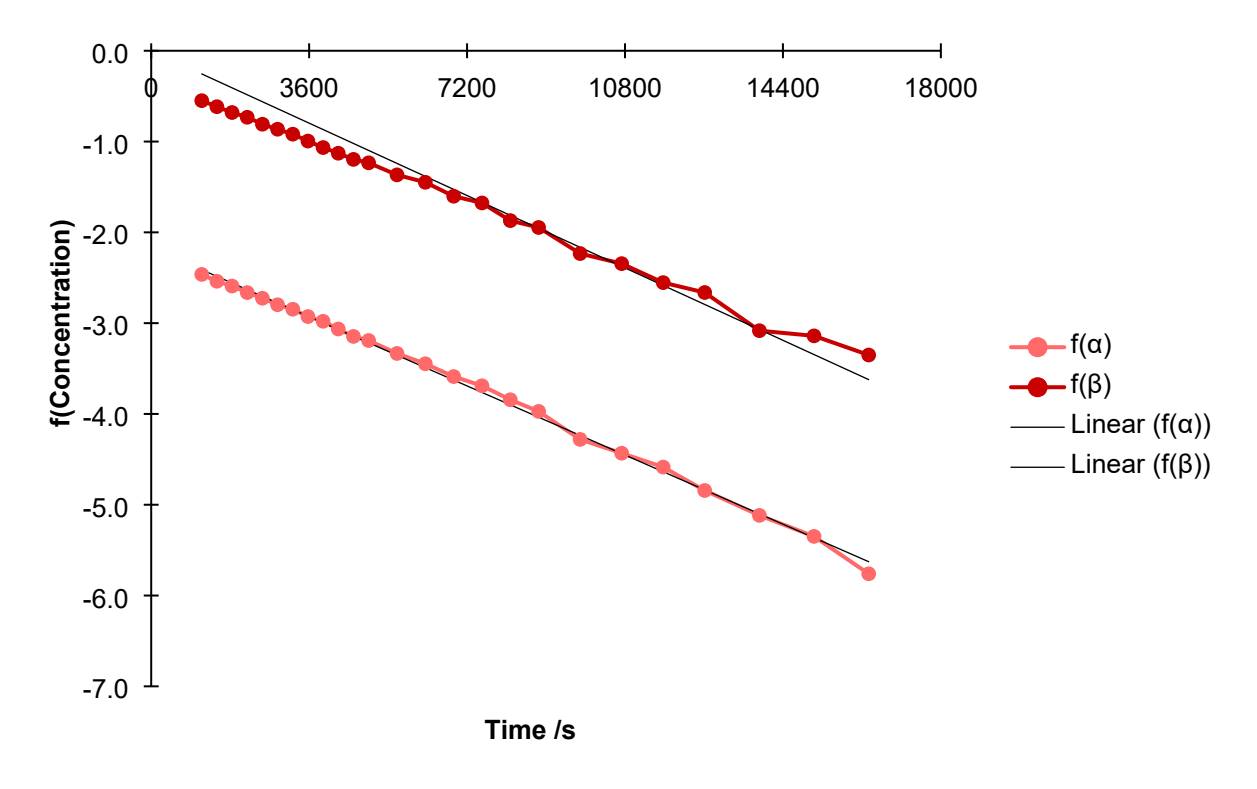

**Figure S5** Analysis of concentrations determined from anomeric protons in 1D MR-sel-SHARPER spectra, where "wide" integrals were taken from the β anomeric proton as described in Figure S8. The rate constant, *k*, given by the gradient of the linear regressions as determined using equation [\[12\]](#page-15-0) for α-p-glucose and [\[15\]](#page-16-1) for β-p-glucose. Data measured after 17000 s was not used to determine *k* due to the concentrations approaching the equilibrium values.

#### <span id="page-19-0"></span>The effect of signal quantification on data analysis

At the end of the experiment when equilibrium is established there is a discrepancy between the ratios measured by MR-sel-SHARPER (f) and the other techniques (a), (d) and (e) in Figures S6 and expanded in Figure S7. To investigate this the data were processed in two ways differing in the size of the integration regions for the off-resonance β anomeric proton: (i) including only the main SHARPER peak, and (ii) including also the contributions from the first sidebands (Figure S8, resulting in the data in Figure S6 (g) and 7 (g)). These choices are based on the results of our preliminary experiments, where we found that the inclusion of the first sidebands improved accuracy of the results. In case of glucose, and due to the small chemical shift difference between the α and β anomeric protons (235.0 Hz), the chunking artefacts/sidebands from the two signals affect each other. Therefore, at the beginning of the experiment, when the  $\alpha$  anomeric signal is most intense, using a wider integral region for the off-resonance β signal affects the accuracy of integrals due to the interference from the  $α$ proton artefacts resulting in higher error in the rate constant, *k* (Table 1, main text). Once the offresonance β signal is dominating the spectrum, the integral accuracy improvesresulting in an accurate equilibrium constant, *K* (Table 1, main text). The reverse followsfor the narrower "main peak" integral region.

Only the main peak was used to monitor the  $\alpha$  anomeric proton. This peak was selected to be onresonance when measuring the spectra, due to its dominance in the initial spectra. This results in less intense artefacts around the  $\alpha$  signal in comparison to the off-resonance  $\beta$  anomeric proton. Therefore, the main peak is sufficient for measuring the absolute intensity without interference from the β anomeric proton as it increases in intensity. The use of a wider integral range for the  $α$  anomeric proton is only likely to lead to (a small) improvement in accuracy in the case of a greater frequency difference between the two signals of interest.

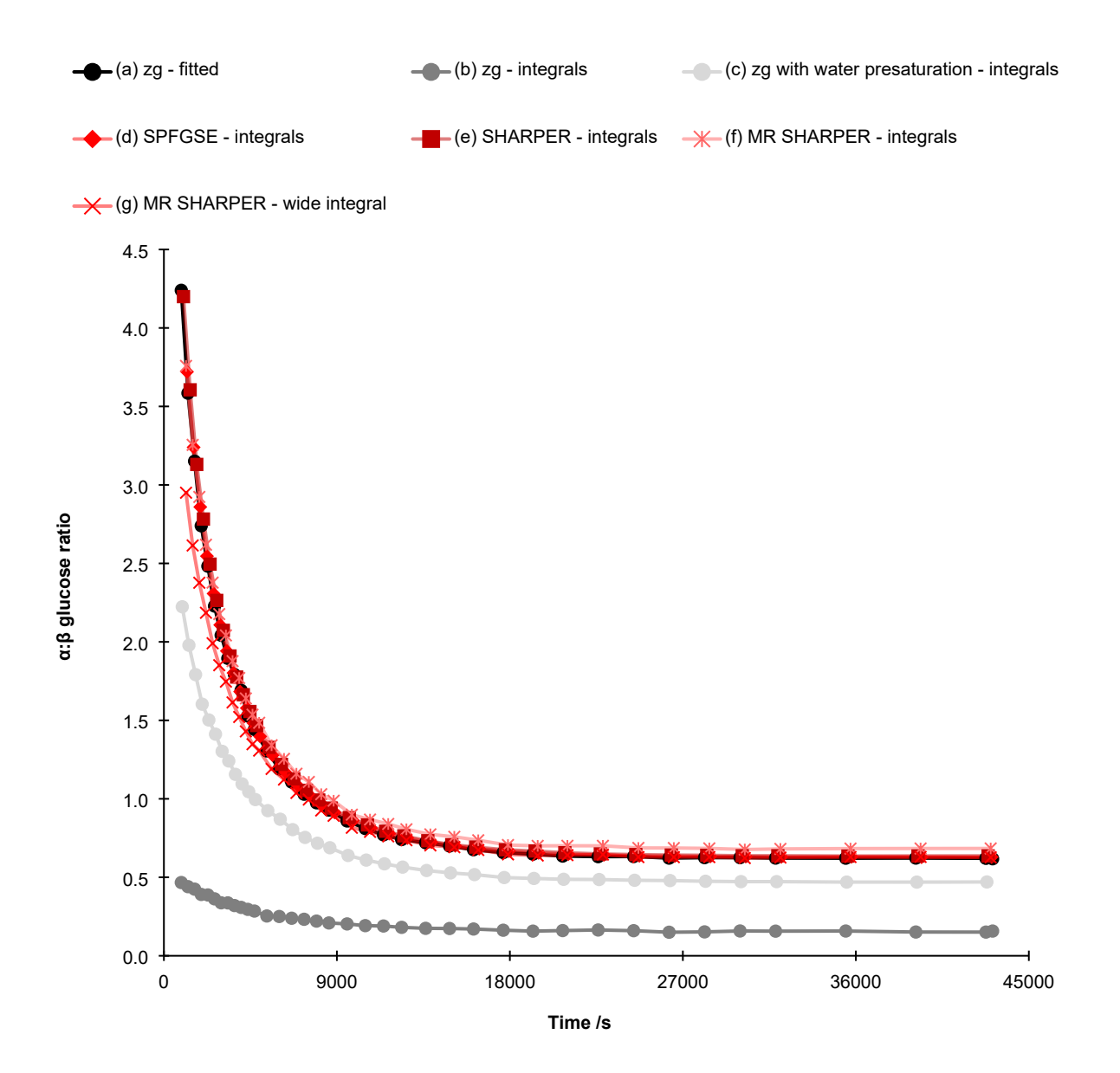

**Figure S6**: α:β ratio for 99% α- D-glucose (a) zg - fitted, analysis of 1D<sup>1</sup>H spectra, where integrals were measured by fitting (lineshape fitting, MRN 14.0.0) to ensure that that a partial overlap of HDO did not affect integration of H1β integrals. (b)  $zg$  – integrals, analysis of 1D<sup>1</sup>H spectra where integrals were measured directly without fitting to show impact of overlap with HDO on H1β integrals. (c) zg with water presaturation – integrals, analysis of 1D <sup>1</sup>H spectra with water pre-saturation where integrals were measured directly without fitting to show that the HDO overlap with H1β proton was not fully resolved. (d) SPFGSE – integrals, analysis of 1D <sup>1</sup>H spectra with water pre-saturation where integrals were measured directly without fitting to show that the HDO overlap with H1β was fully resolved. (e) SHARPER – integrals, integrals were measured directly without fitting from consecutively measured sel-SHARPER spectra for the α and β anomeric protons. (f) MR-SHARPER – integrals, integrals were measured directly from the main singlet peak without fitting from simultaneously measured α and β anomeric protons from a single MR-sel-SHARPER spectra. (g) MR-SHARPER - wide integrals, from simultaneously measured α and β anomeric protons in a single MR-sel-SHARPER spectrum the integrals were measured directly without fitting from the main singlet peak for the H1α signal and accounting for the artefacts for the H1β.

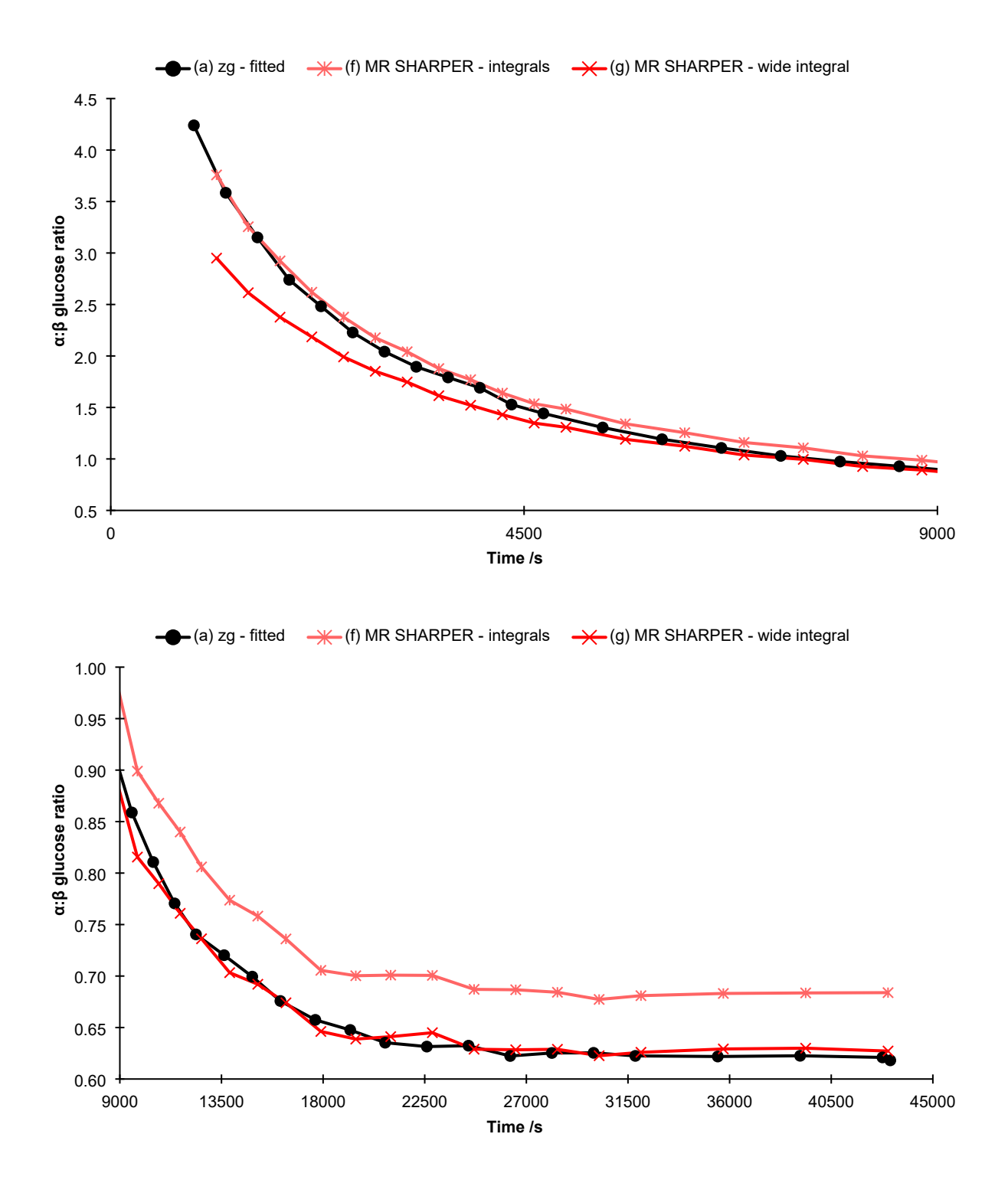

**Figure S7**: Expansions of Figure S6 for α:β ratio for 99% α-D-glucose (a) zg - fitted, analysis of 1D <sup>1</sup>H spectra, where integrals were measured by fitting (lineshape fitting, MRN 14.0.0) to ensure that that a partial overlap of HDO did not affect integration of H1β integrals. (f) MR-SHARPER – integrals, integrals were measured directly from the main singlet peak without fitting from simultaneously measured α and β anomeric protons from a single MR-sel-SHARPER spectra. (g) MR-SHARPER - wide integrals, from simultaneously measured α and β anomeric protons in a single MR-sel-SHARPER spectrum the integrals were measured directly without fitting from the main singlet peak for the H1α signal and accounting for the artefacts for the H1β.

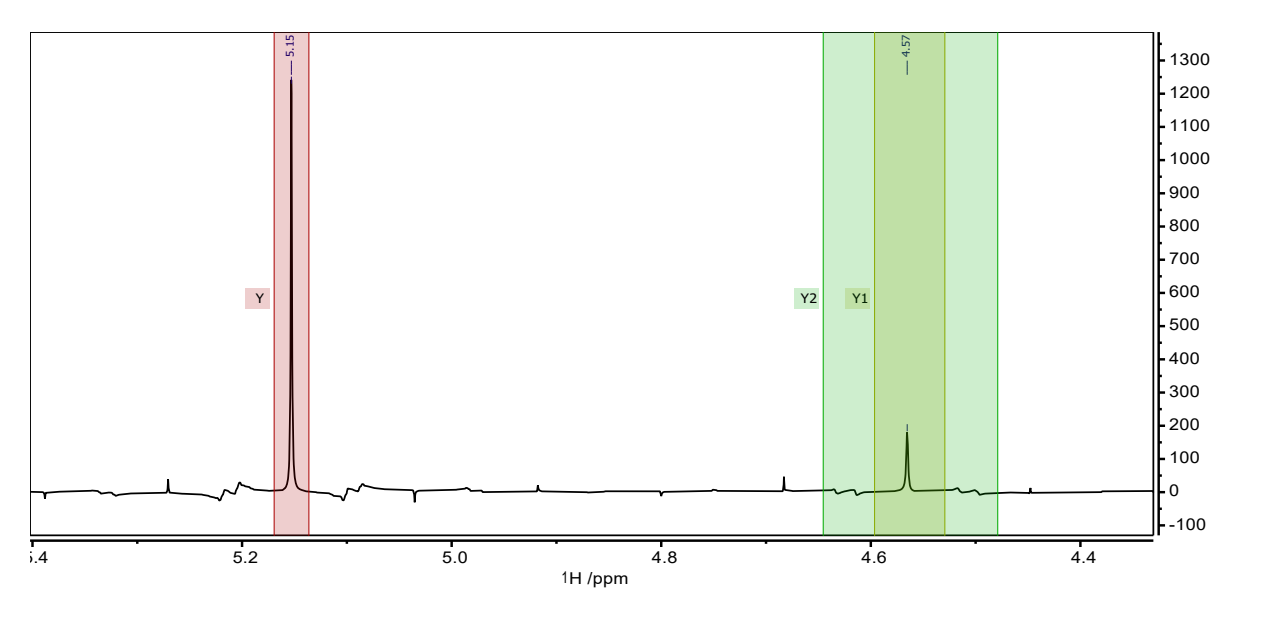

**Figure S8:** Integral regions for α and β anomeric protons, Y and Y1 indicating integration of the "main peak" and Y2 the "wide" integral region for the off-resonance peak.

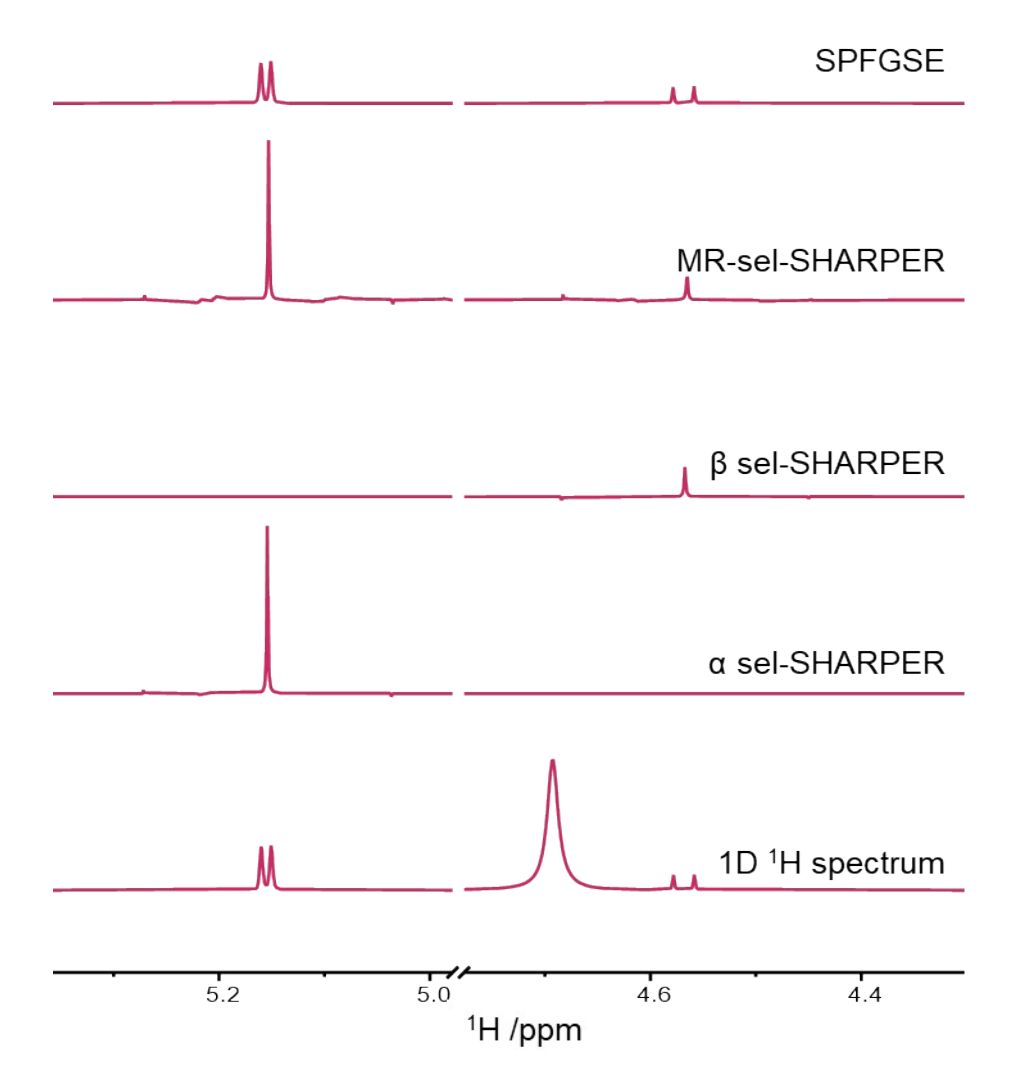

Figure S9: Overlay of NMR spectra recorded used to generate Figure 8. 1D<sup>1</sup>H spectrum, 1D<sup>1</sup>H SPFGSE spectrum, MR-sel-SHARPER spectra and sel-SHARPER spectrum. All spectra are plotted on the same vertical scale.

# <span id="page-24-0"></span>Protodeboronation of **1**

#### <span id="page-24-1"></span>Rate equations

As described in reference 16 first-order decay was assumed. The rate constant was extracted as the gradient from linear regression using the following equation:

 $\ln [1]_t = ln[1]_0 - k_{obs}t$ 

[16]

Where  $^{[1]}$ <sup>0</sup> is the initial concentration of 2,6-Difluoro-4-methoxyphenylboronic acid (1),  $^{[1]}$ t is the concentration of **1** at time, *t* and  $k_{obs}$  is the observed rate constant.

<span id="page-24-2"></span>Determination of rate constant,  $k_{obs}$ 

![](_page_24_Figure_7.jpeg)

**Figure S10:** Extraction of  $k_{obs}$  from the gradient of the natural logarithm of the measured reactant (1) integrals over time. Red indicates pulse-acquire results, and light red MR-SHARPER results.

# <span id="page-25-0"></span>MR SHARPER Python 2.7 Scripts

#### <span id="page-25-1"></span>Description of operation

The methodology described in the paper relies on precisely set  $\Delta$  values,  $\Delta$  being the data chunk durations within the sequence. Whilst delays can be trivially set with a high degree of precision, setting precise acquisition timings proves more challenging.

The duration of each data chunk is determined by the number of data points per chunk (which must be an integer) and the dwell time (which can only take a discrete series of values with less than 12.5 ns precision). Thus, setting data chunk durations for a MR-SHARPER experiment requires finding a combination of dwell time and spectral width which fits most closely to the required data chunk duration (as dictated by the frequency of resonances within the spectrum) whilst also considering total data chunk duration and spectral width. This problem was solved by means of a Python 2.7 script, the operation of which is summarised in Figure S11. The same script it used both for cases where the transmitter offset is placed on one of the two resonances and when it is placed directly between them.

![](_page_25_Figure_4.jpeg)

**Figure S11:** The operation of the MR-SHARPER scripts

The MR-SHARPER scripts require three different arrays of different size, consisting of (i) an array of possible data chunk durations, (ii) an array of dwell times and (iii) numbers of data points – which is simply an array of integers. Note that (i) is simply the product of arrays (ii) and (iii). Values in array (ii) were experimentally determined using Topspin 3.6.1.

Initially, the user defines the frequency of the off-resonance signal(s), frequency of the nucleus on that spectrometer and minimum and maximum values for both spectral width and total data chunk duration. These are used to remove any values from array (i) and (ii), as well as values from corresponding indices in all three arrays.

A modulo operation is then performed on array (i), based on the off-resonance frequency. The result of this is further divided by the off-resonance frequency and multiplied by 100 to yield a value between 0 and 100. Values of 0/50/100 will correspond to data chunk durations.

#### <span id="page-26-0"></span>MR-SHARPER timing script Script and full arrays available at https://github.com/matthewdavy/MR-SHARPER

#!/usr/bin/python #For calculating timings required in multiple resonance SHARPER experiments with two signals #Suitable for two off-resonance peaks with different |Frequency| #Calculates a timing for a spectral width and refocussing period within user given bound #Bounds set to provide nice spectra with adequate decoupling and T2\* - > T2 #Wider bounds will improve average spectral quality #N.B. FutureWarnings are harmless, but may render this way of performing the calculations obsolete in the future

##N.B. This script calculates the value of "Delta" for multiple resonance SHARPER which is the half chunk duration, not the full chunk duration

import math import numpy as np import warnings from scipy import special warnings.filterwarnings("ignore", category=FutureWarning) #This ignores a depreciation warning that is currently irrelevant

#####Start of parameters the user should change#####

#Frequency of NMR signal (Hz)  $f1 = 907.9690$ #Spectrometer operating Frequency (for the nucleus of interest!) Spectrometer Frequency = 369.0 #This is in MHz, for the nucleus of interest #Allowable Spectral Width ppm upper  $= 375.0$ ppm lower = 330.0 #Around 60ppm spectral width seems to be the limit with 19F at 400MHz proton #Allowable chunk timings in milliseconds (enter as a decimal, needs to be a float) longest\_timing = 100.0 shortest\_timing = 0.000005

#####End of parameters the user should change#####

#Calculate the period of the NMR signal p1 = 1.0/f1 #Convert to Hz limits hz upper=(ppm\_upper\*Spectrometer\_Frequency) hz\_lower=(ppm\_lower\*Spectrometer\_Frequency)

#Calculate the lowest allowed dwell time dwell\_lower=(1e6\*(0.5/hz\_upper)) #Calculate the maximum allowed dwell time dwell\_upper=(1e6\*(0.5/hz\_lower))

#Fetch Array Files t ar = np.genfromtxt("TimingArray",delimiter=",") dwell ar = np.genfromtxt("Dwellarray",delimiter=",") cp\_ar = np.genfromtxt("ChunkPointarray",delimiter=",")

#Produces a boolean mask for suitable dwell times  $b = ((dwell upper>dwell ar) & (dwell ar)$ dwell\_ar) and dwer))

#Produce arrays modified by first boolean mask with only suitable dwell times dwell  $arb = dwell$  ar[b]  $cp\_arb = cp\_ar[b]$ t\_arb = t\_ar[b]

#Produce a second boolean mask based on timings c = (((shortest\_timing/1000)<t\_arb)&(t\_arb<(longest\_timing/1000)))

```
#Produce arrays modified by second boolean mask with only suitable dwell times
dwell arbc = dwell arb[c]cp arbc = cp arb[c]t<sub>_</sub>arbc = t<sub>_</sub>arb[c]
#runs a modulo operation on the timing array with boolean mask applied
mod arf1 = np.mod(t arbc, p1)#turn into a spectral quality array
mod sqp1 = np.divide(mod arf1, p1/100)
#Modify arrays to allow incomplete rotations
sub50ind = [(50.00 < mod\ sqp1)^* (mod\ sqp1 < 75.00)]mod_sqp1[sub50ind] -= 50.0
subfrom50ind = [(25.00<mod_sqp1)*(mod_sqp1<50.00)]
mod_sqp1[subfrom50ind] -= 50.0
subfrom100ind = [(75.00<mod_sqp1)*(mod_sqp1<100.00)]
mod sqp1[subfrom100ind] = 100.0mod sqp1 = np.absolute(mod sqp1)
#Troubleshooting line to print arrays
#np.savetxt('fname.txt',mod_sqp1)
#Find minimum element in modulo array
minElement = np.amin(mod_sqp1)
index = np.where(mod sqp1 == np.annotation(mod sqp1)#N.B. In the case multiple experimental viable timings are equally close to theoretically valid timings it will report them all
```

```
#Fetch the corresponding Chunkpoints and dwell time
print "OptimalDwellTime =", dwell_arbc[index]
print "ChunkpointsMultiple =", cp_arbc[index]
#print index
```

```
sq1 = mod_sqp1[index]
```

```
#Spectral Quality Prediction - Percentage of final rotation completed
#If this number is not close to 0 or 100 the spectra can be expected to be of poor quality (S/A ratio)
Spectral Quality f1 = (sq1)print 'Percentage of final rotation completed =', Spectral_Quality_f1,'%'
```

| 0.05<br>0.1    | 5              | 10.4   | 16.2   | 22.5   | 28.4   | 33.6   | 39.1   | 44.4   | 49.8   |
|----------------|----------------|--------|--------|--------|--------|--------|--------|--------|--------|
|                |                |        |        |        |        |        |        |        |        |
|                | 5.067          | 10.5   | 16.4   | 22.533 | 28.5   | 33.8   | 39.2   | 44.5   | 49.867 |
| 0.15           | 5.1            | 10.667 | 16.5   | 22.667 | 28.6   | 34     | 39.333 | 44.667 | 50     |
| 0.2            | 5.2            | 10.8   | 16.533 | 22.8   | 28.667 | 34.1   | 39.467 | 44.8   | 50.133 |
| 0.25           | 5.333          | 11     | 16.667 | 23     | 28.7   | 34.133 | 39.5   | 45     | 50.267 |
| 0.3            | 5.4            | 11.2   | 16.8   | 23.1   | 28.8   | 34.2   | 39.6   | 45.067 | 50.4   |
| 0.35           | 5.5            | 11.333 | 16.9   | 23.2   | 28.9   | 34.3   | 39.867 | 45.1   | 50.5   |
| 0.4            | 5.6            | 11.4   | 17     | 23.333 | 28.933 | 34.4   | 40     | 45.2   | 50.6   |
| 0.5            | 5.7            | 11.6   | 17.067 | 23.4   | 29     | 34.5   | 40.133 | 45.333 | 50.7   |
| 0.533          | 5.867          | 11.7   | 17.1   | 23.5   | 29.2   | 34.533 | 40.2   | 45.6   | 50.8   |
| 0.6            | 6              | 11.733 | 17.2   | 23.6   | 29.4   | 34.667 | 40.3   | 45.733 | 51     |
| 0.7            | 6.133          | 11.9   | 17.333 | 23.8   | 29.467 | 34.8   | 40.4   | 45.867 | 51.1   |
| 0.8            | 6.3            | 12     | 17.733 | 24     | 29.5   | 35     | 40.5   | 45.9   | 51.2   |
| $\mathbf{1}$   | 6.4            | 12.1   | 18     | 24.2   | 29.6   | 35.1   | 40.533 | 46     | 51.3   |
| 1.067          | 6.5            | 12.133 | 18.2   | 24.3   | 29.7   | 35.2   | 40.6   | 46.2   | 51.333 |
| 1.2            | 6.533          | 12.267 | 18.4   | 24.4   | 29.9   | 35.4   | 40.667 | 46.4   | 51.5   |
| 1.33           | 6.6            | 12.4   | 18.5   | 24.5   | 30     | 35.467 | 40.7   | 46.5   | 51.6   |
| 1.4            | 6.667          | 12.5   | 18.6   | 24.6   | 30.1   | 35.5   | 40.8   | 46.667 | 51.7   |
| 1.5            | 6.8            | 12.6   | 18.7   | 24.7   | 30.4   | 35.6   | 41     | 46.8   | 51.8   |
| 1.6            | 6.9            | 12.667 | 18.8   | 24.8   | 30.5   | 35.7   | 41.133 | 46.9   | 52     |
| 1.8            | $\overline{7}$ | 12.8   | 18.9   | 25     | 30.6   | 35.733 | 41.333 | 46.933 | 52.2   |
| 1.867          | $\overline{7}$ | 13     | 19     | 25.067 | 30.667 | 36     | 41.4   | 47     | 52.267 |
| $\overline{2}$ | 7.2            | 13.067 | 19.067 | 25.2   | 30.8   | 36.1   | 41.5   | 47.2   | 52.4   |
| 2.1            | 7.333          | 13.2   | 19.2   | 25.3   | 30.933 | 36.267 | 41.6   | 47.3   | 52.5   |
| 2.133          | 7.467          | 13.3   | 19.33  | 25.333 | 31     | 36.3   | 41.8   | 47.333 | 52.7   |
| 2.2            | 7.5            | 13.333 | 19.5   | 25.5   | 31.2   | 36.4   | 42     | 47.4   | 52.8   |
| 2.4            | 7.6            | 13.5   | 19.6   | 25.6   | 31.333 | 36.5   | 42.3   | 47.467 | 52.9   |
| 2.5            | 7.7            | 13.6   | 19.733 | 25.8   | 31.467 | 36.6   | 42.4   | 47.5   | 53     |
| 2.6            | 7.8            | 13.8   | 19.8   | 25.9   | 31.5   | 36.667 | 42.5   | 47.6   | 53.1   |
| 2.667          | 8              | 13.867 | 20     | 26     | 31.6   | 36.8   | 42.533 | 47.7   | 53.2   |
| 2.7            | 8.1            | 14     | 20.267 | 26.1   | 31.733 | 36.9   | 42.6   | 48     | 53.3   |
| 2.8            | 8.4            | 14.3   | 20.3   | 26.133 | 31.8   | 36.9   | 42.667 | 48.1   | 53.4   |
| 2.933          | 8.5            | 14.4   | 20.4   | 26.4   | 31.9   | 37     | 42.7   | 48.133 | 53.5   |
| 3              | 8.533          | 14.5   | 20.5   | 26.5   | 32     | 37.1   | 42.8   | 48.3   | 53.6   |
| 3.2            | 8.667          | 14.667 | 20.533 | 26.6   | 32.2   | 37.2   | 42.9   | 48.4   | 53.733 |
| 3.3            | 8.8            | 14.7   | 20.667 | 26.667 | 32.267 | 37.4   | 42.933 | 48.5   | 53.9   |
| 3.4            | 9              | 14.8   | 20.7   | 26.8   | 32.3   | 37.5   | 43     | 48.533 | 54     |
| 3.5            | 9.067          | 14.933 | 20.8   | 27     | 32.4   | 37.6   | 43.067 | 48.6   | 54.133 |
| 3.6            | 9.1            | 15     | 20.9   | 27.067 | 32.5   | 37.8   | 43.2   | 48.667 | 54.267 |
| 3.8            | 9.2            | 15.2   | 21     | 27.2   | 32.533 | 37.867 | 43.333 | 48.8   | 54.4   |
| 3.9            | 9.333          | 15.3   | 21.2   | 27.3   | 32.667 | 38     | 43.4   | 49     | 54.5   |
| 4              | 9.5            | 15.333 | 21.333 | 27.333 | 32.8   | 38.133 | 43.5   | 49.067 | 54.6   |
| 4.2            | 9.6            | 15.4   | 21.5   | 27.5   | 32.9   | 38.267 | 43.6   | 49.2   | 54.667 |
| 4.267          | 9.7            | 15.467 | 21.6   | 27.6   | 32.933 | 38.4   | 43.7   | 49.3   | 54.8   |
| 4.4            | 9.8            | 15.5   | 21.7   | 27.733 | 33     | 38.5   | 43.8   | 49.333 | 54.9   |
| 4.5            | 9.9            | 15.6   | 21.867 | 27.867 | 33.067 | 38.533 | 43.867 | 49.4   | 55     |
| 4.6            | 10             | 15.867 | 22     | 27.9   | 33.2   | 38.7   | 44     | 49.467 | 55.1   |
| 4.667          | 10.133         | 16     | 22.1   | 28     | 33.3   | 38.8   | 44.1   | 49.5   | 55.2   |
| 4.8            | 10.2           | 16.1   | 22.2   | 28.2   | 33.333 | 38.933 | 44.2   | 49.6   | 55.3   |

<span id="page-28-0"></span>Possible dwell times (μs) in increasing order for Bruker Avance III or Avance III HD

![](_page_29_Picture_427.jpeg)